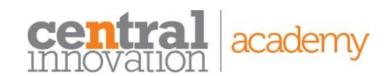

RTO: 45049

W: www.centralinnovation.com/training

T: 1300 423 372

E: training@centralinnovation.com

### **Course Outline**

| SOLIDWORKS Routing - Piping and Tubing |                                                                                                    |  |
|----------------------------------------|----------------------------------------------------------------------------------------------------|--|
| Description                            | Routing - Piping and Tubing explains how to create, edit and manage Piping and Tubing routes, from the critical routing components and their design requirements to the subassemblies that contain the routes. |  |
| Prerequisites                          | Equivalent or in addition to SOLIDWORKS Essentials                                                                                                    |  |
| Duration                               | 2 days                                                                                                    |  |
| Delivery Mode                          | Face to Face <b>OR</b> Online                                                                                                    |  |

| Lesson 1: | <b>Fundamentals</b> | of |
|-----------|---------------------|----|
| Routing   |                     |    |

What is Routing?
Routing Setup
Routing Library Manager
General Routing Settings

### **Lesson 2: Piping Routes**

Piping Routes
Pipes and Piping Components
Routing Assembly Templates
Creating a Piping Route
Auto Route
Route Specification Templates
Editing a Route
Routing Along Existing

### **Lesson 3: Piping Fittings**

Geometry

Piping Fittings
Drag and Drop a Fitting
Creating Custom Fittings

#### **Lesson 4: Tubing Routes**

Tubing Routes
Tubes and Tubing Components
Flexible Tubing with Auto
Route
Orthogonal Tubing Routes
with Auto Route

Bend and Spline Errors
Tubing Drawings

## Lesson 5: Piping and Tubing Changes

Piping and Tubing Changes
Pipe Penetrations
Flange to Flange Connections
Pipe Spools
Copying Routes
Adding Slope
Editing Piping Routes
Editing for Obstructions
Piping Drawings

## Lesson 6: Creating Routing Components

Routing Library Parts
Libraries
Creating Routing Library Parts
Pipe and Tube Components
Copying Routing Components
Routing Library Manager
Fitting Components
Routing Functionality Points
Routing Geometry
Part Validity Check
Design Table Check
Component Attributes
Elbow Components

# Lesson 7: Using P&ID Files Piping and Instrumentation Adding a Pipe Pipe with Multiple Lines Pipes with In-line Fittings Process Drawings

**Valve Components** 

### Lesson 8: Electrical Ducting, Cable Tray, and HVAC Routes

Electrical Ducting, Cable Tray, and HVAC Routes Electrical Ducting Routes Cable Tray Routes HVAC Routes

### **Lesson 9: Piping Skids**

Piping Skids
Grid System Feature
Weldments
Walk-through Animations
Avatar Paths

## Lesson 10: Using SOLIDWORKS Content

Using SOLIDWORKS Content

### **Appendix A: Review Section**

Review of Configurations
A Note About File References
Design Tables
Review of Top Down Design
Editing Options
Review of Design Library Task
Pane
Review of 3D Sketching

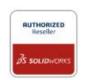